# BAV Blätter Nr.16 Beobachtungsmeldungen an die BAV

Beobachtungen an Veränderlichen Sternen werden innerhalb der BAV gesammelt und die Ergebnisse werden regelmäßig in den BAV Mitteilungen veröffentlicht. Es werden sowohl Einzelhelligkeiten, als auch Lichtkurvenblätter, vor allem mit daraus abgeleiteten Minima und Maxima gesammelt. Die Daten umfassen mehr als 1,7 Millionen Einzelhelligkeiten und über 47.000 Lichtkurvenblätter.

# **Welche Sterne sollen beobachtet werden?**

Es gibt verschiedene BAV-Beobachtungsprogramme. Schwerpunkte sind Bedeckungsveränderliche, RR-Lyrae- und Delta-Scuti-Sterne, Cepheiden, Mirasterne, Halb- und Unregelmäßige, Kataklysmische und Eruptive.

# **Was wird innerhalb der BAV gesammelt?**

Von visuellen Beobachtungen

- Lichtkurvenblätter mit der Dokumentation zu Minima und Maxima von allen genannten Sterntypen,
- Einzelschätzungen von Mirasternen, Halb- und Unregelmäßigen, Kataklysmischen und Eruptiven.

Von CCD-Beobachtungen

- Lichtkurvenblätter mit der Dokumentation zu Minima und Maxima und anderen Phasen des Helligkeitsverlaufs und zusätzlich die dazugehörigen MiniMax-Daten, die alle Angaben für die Veröffentlichung enthalten,
- CCD-Bilder und die dazugehörigen Einzelhelligkeiten von allen genannten Veränderlichentypen.

#### **Wie sind die Beobachtungen zu dokumentieren?**

Die oben beschriebenen Unterlagen können als Dateien oder, wie früher üblich, als handschriftliche Listen und Lichtkurvenblätter auf Millimeterpapier eingesandt werden.

#### **Wohin sind die Unterlagen zu senden?**

**per E-Mail an [data@bav-astro.de](mailto:eru@bav-astro.de) oder per Brief an die BAV Munsterdamm 90 12169 Berlin.**

Die Einsendung von CCD-Bildern soll bei größeren Datenmengen vorab individuell abgestimmt werden.

#### **Erläuterungen zu den einzusendenden Unterlagen**

Es folgen Erläuterungen zu CCD-Bildern, Einzelhelligkeiten, Lichtkurvenblättern und MiniMax-Daten.

# *Viel Spaß beim Beobachten*

*wünscht ihre BAV*

# **CCD-Bilder**

Gesammelt werden Sternfeldaufnahmen. Ziel der Sammlung ist die dauerhafte Archivierung für weitere spätere Auswertungen. Die Aufnahmen werden mit CCD-Kameras oder digitalen Spiegelreflex- bzw. Kompaktkameras gemacht. Sie werden im Originalformat der Aufnahme gesammelt. Vor allem die Dateiformate FIT, JPG, RAW und die SBIG-Formate, wie ST6 werden genutzt.

Die Ablage von CCD-Bildern in Dateiverzeichnissen haben erfahrenen Beobachter längst selber organisiert. Ihre Daten werden so übernommen, wie sie beim Beobachter abgelegt sind. Wer mit der CCD-Beobachtung erst beginnt, sollte den Empfehlungen folgen.

#### **Dateinamen und Dateiformate für CCD-Bilder**

CCD-Bilder, die in einer Nacht von einem Sternfeld bzw. Veränderlichen aufgenommen werden, werden alle in einem gemeinsamen Dateiverzeichnis gespeichert.

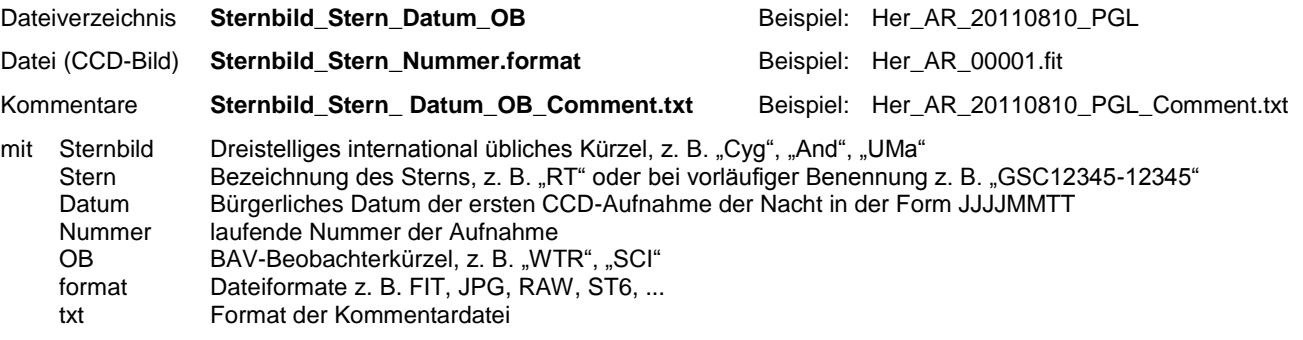

Die vorgeschlagene Pfadstruktur ist wegen der Übernahme der Daten in die große Datensammlung der BAV wichtig. Die Namen sollen keine Leerzeichen enthalten, einzelnen Namensteile werden durch Unterstriche " " getrennt.

Eine Kommentardatei kann optional hinzugefügt werden, z. B. um Besonderheiten zu Dateiformaten, zur Dateibenennung oder zur Bezeichnung des Veränderlichen zu kommentieren.

Die dazugehörigen Einzelhelligkeiten werden ebenfalls gesammelt. Sie sind im nachfolgend beschriebenen Datenformat "C" zu dokumentieren.

# **Einzelhelligkeiten**

Einzelhelligkeiten sind entweder Messungen (mittels CCD-Technik, photoelektrisch oder an Fotoplatten) oder Schätzungen (visuell oder von Fotoplatten).

Die Messungen und Schätzungen sollen mit einem Editor, einem Text- oder Tabellenkalkulationsprogramm erfasst werden. Es besteht aber auch noch wie früher die Möglichkeit, die Daten handschriftlich an die BAV zu senden.

Messungen und Schätzungen an Mirasternen, Halb- und Unregelmäßigen, sowie Kataklysmischen und Eruptiven sollen nach Ende eines Monats zusammengestellt und spätestens bis zum 7. des Folgemonats eingesandt werden. Diese Daten werden von der BAV auch an die American Association for Variable Star Observers (AAVSO) weitergeleitet.

Die BAV verwendet zwei Datenformate, "C" für Messungen und "S" für Schätzungen. Beide Formate sind kompatibel zu den AAVSO-File-Formaten. Sie bestehen jeweils aus zwei Teilen, den Parametern und dem Datenteil.

# **Parameter zu den Datenformaten C (Messungen) und S (Schätzungen)**

Vor jedem Datensatz werden Parameter erwartet, jeder in einer Zeile. Die Zeilen beginnen mit dem Zeichen "#". Ein Datensatz kann aus einer oder mehreren Zeilen bestehen, wobei jede Einzelhelligkeit in einer Zeile entsprechen den Datenformaten C oder S anzugeben ist.

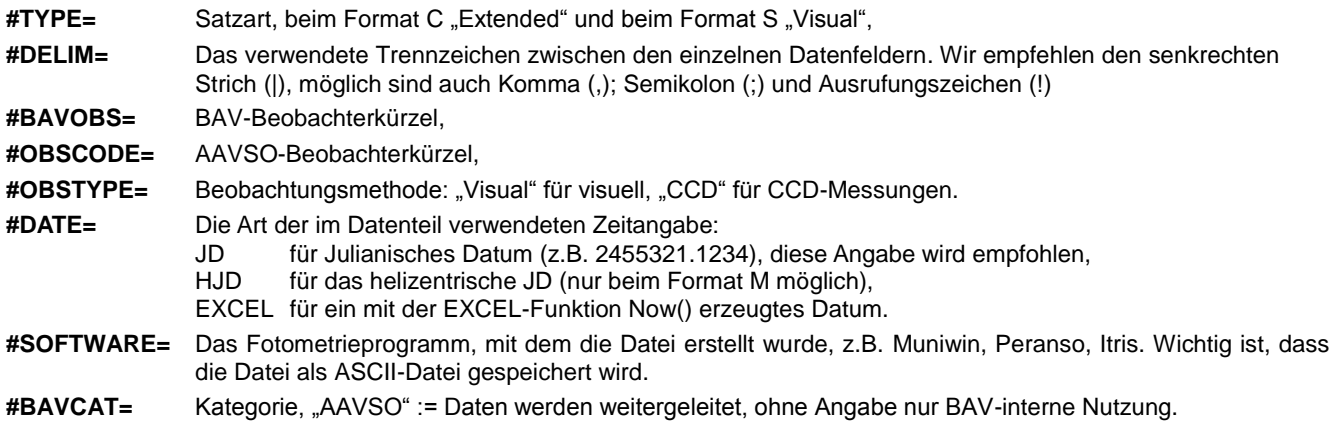

# **Datenformat C (Messungen) - Datenteil**

Je Messung werden folgende Angaben erwartet, die jeweils durch das in #DELIM angegebene Zeichen getrennt werden:

# **Variabler|Zeit|Helligkeit|Hfehler|Filter|Htrans|Htype|Cname|Cmag|Kname|Kmag|Luft|Gruppe|Karte|Bemerkung**

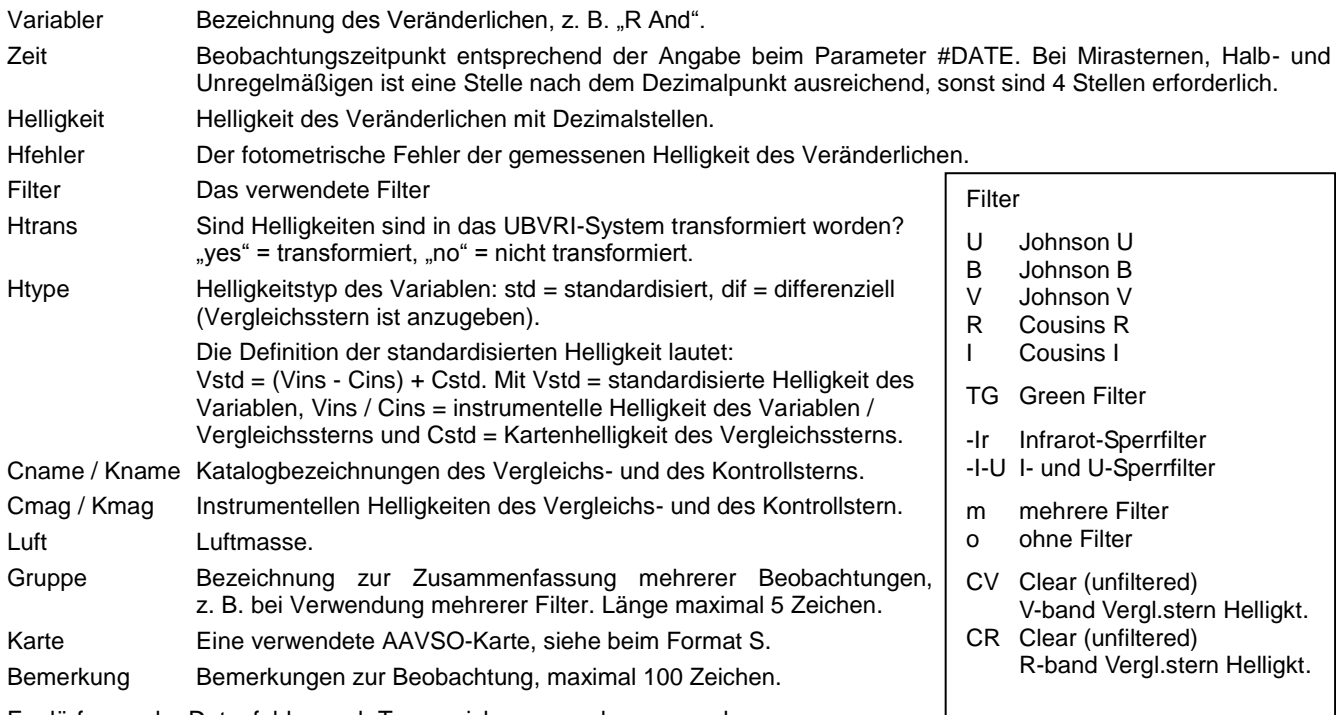

Es dürfen weder Datenfelder noch Trennzeichen weggelassen werden. In Datenfelder ohne Angabe wird "na" für nicht angegeben eingetragen.

# **Datenformat S (Schätzungen) - Datenteil**

Je Schätzung werden folgende Angaben erwartet, die jeweils durch das in #DELIM angegebene Zeichen getrennt werden:

**Variabler|Zeit|Helligkeit|Kommentarcode|Vergleichstern1|dito 2|Karte|Bemerkung** Variabler Bezeichnung des Veränderlichen, z. B. "R And". Zeit Beobachtungszeitpunkt entsprechend der Angabe beim Parameter #DATE. Bei Mirasternen, Halb- und Unregelmäßigen ist eine Stelle nach dem Dezimalpunkt ausreichend, sonst sind 4 Stellen erforderlich. Helligkeit Helligkeit mit bis zu zwei Dezimalstellen. Kommentarcode Die möglichen Angaben sind unten aufgelistet. Mehrere Angaben sind mit oder ohne Leerzeichen zwischen den Codes möglich. Vergleichsstern Es sind maximal zwei Vergleichssterne je Schätzung vorgesehen. In die beiden Felder können sowohl die Helligkeiten ohne Dezimalpunkt, als auch die Namen der Vergleichssterne eingetragen werden. Werden mehr als zwei Vergleichssterne verwendet, ist das im Feld Bemerkungen am Ende der Zeile anzugeben. Karte Die verwendete AAVSO-Karte. Neue Karten: Code oben rechts auf der Karte, Alte Karten: Erstellungsdatum (oben rechts) in der Form JJMMTT, oder, wenn das Datum fehlt, der 1.1. des Erscheinungsjahres. AAVSO-Atlas: "900101". Bemerkung Bemerkungen zur Beobachtung, maximal 100 Zeichen Es dürfen weder Datenfelder noch Trennzeichen weggelassen werden. In Datenfelder ohne Angabe wird "na" für nicht angegeben eingetragen. Kommentarcodes Z Helligkeit des Sterns ist unsicher I Identifikation des Sterns ist unsicher S Probleme mit Vergleichssternsequenz K Keine AAVSO Karte verwendet B Himmel ist hell, Mond, Dämmerung, Lichtverschmutzung, etc. U Schwierige Wetterbedingungen, Wolken, Dunst, Nebel, etc. W Schlechtes Seeing L Tiefstehend, eingeschränkte Sicht V Variabler an der Sichtbarkeitsgrenze D Ungewöhnliche Aktivität (z.B. flare) Y Ausbruch

#### **Beispiel**

#TYPE=Extended #BAVOBS=HR #DELIM=| #BAVCAT= #OBSTYPE=CCD #OBSCODE=HJO #DATE=JD #SOFTWARE=IRAF 12.4 SS CYG|2450702.1234|11.15|0.003|V|NO|STD|105| na|na|na|na|na|070613|Test SS CYG|2450711.2345|12.34|0.003|V|NO|STD|105| na|na|na|na|na|070613|Test

#### **Dateinamen und Dateiformate für Einzelhelligkeiten**

Als Dateiname wird **"BAV-Kürzel\_Datum\_#"** empfohlen, mit dem Datum in der Form JJJJMMTT und einer fortlaufenden Nummerierung #, wenn mehrere Dateien gesendet werden, z. B. PGL\_20110811\_2. Die Daten sind als ASCII-Datei zu speichern, Excel-Dateien werden bei identischem Satzaufbau akzeptiert.

# **Lichtkurvenblätter**

Auf Lichtkurvenblättern werden in der BAV Minima und Maxima, aber auch andere Phasen des Helligkeitsverlaufs dokumentiert. Sie enthalten die grafische Darstellung der Messungen oder Schätzungen, den Zeitpunkt des beobachteten Maximums oder Minimums und die verwendete Instrumente, Vergleichssterne und Auswertungsverfahren. Ausführlich sind sie in den BAV Blättern Nr.3 beschrieben.

#### **Lichtkurvenblätter auf Millimeterpapier**

Das ist das klassische Lichtkurvenblatt, das innerhalb der BAV früher üblich war und auch heute noch verwendet werden kann.

Diese Lichtkurvenblätter haben das Standardformat DIN A6 quer. Andere Formate wie DIN A5 sind möglich. Die Schrift und die Grafik sollten gut lesbar sein. Die Rückseite des Blattes soll frei bleiben.

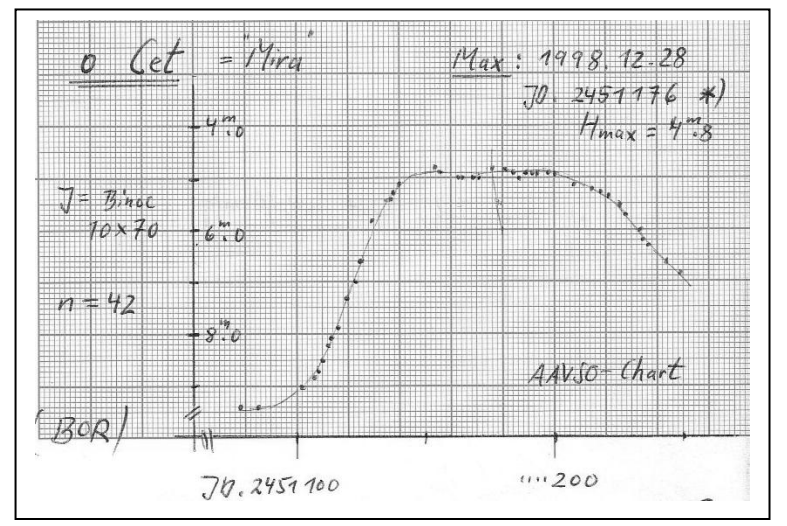

# **Lichtkurvenblätter als Datei**

#### **1. Sternbezeichnung**

oben links, auch bei vorläufigen Bezeichnungen (z.B. GSC-Sternen) immer unter Angabe des Sternbildnamens.

#### **2. Grafik und Helligkeitsverlauf**

In der Grafik werden die Helligkeiten über der Zeit aufgetragen.

# **- Maßstäbe**

Die Maßstäbe sollen abhängig von der Schnelligkeit und der Amplitude des Lichtwechsels sinnvoll gewählt werden.

Empfehlungen gibt es nur für Grafiken auf Millimeterpapier: Bedeckungsveränderliche und kurzperiodisch Pulsierende: 15 min =  $5 \text{ mm} / 0.1 \text{ mag} = 1 \text{ Stufe} = 5 \text{ mm}$ . Langperiodisch Pulsierende: 1 Tag = 1 mm / 0,1 mag = 1 mm).

#### **- Zeitachse**

Hier werden Uhrzeit oder Tagesbruchteile aufgetragen.

#### **- Ordinate**

Hier werden die Helligkeit in Größenklassen, als Differentialhelligkeiten oder in Stufen aufgetragen.

#### **- Lichtkurvenzug**

Ein Lichtkurvenzug wird eingezeichnet, sofern er für die Auswertung genutzt wird.

Der Zeitpunkt des Minimums bzw. Maximums wird durch einen Strich oder Pfeil auf der Zeitachse markiert.

#### **3. Zeitangaben**

Bürgerliches Datum mit Uhrzeit und Zeitsystem (UT, MEZ, MESZ),

#### JD geozentrisch,

JD heliozentrisch (optional),

JD heliozentrisch TT (terrestrische Zeit) (optional), Mittlerer Fehler (nur bei CCD-Ergebnissen),

# Anzugebene Tagesbruchteile

bei Bedeckungsvariablen und kurzperiodisch Pulsierenden: mit CCD-Technik 4 Stellen, visuell 3 Stellen, bei Japan auch Dubissenden, Katalyamischen und Erustissen mit CCD-Technik 4 Stellen, visuell abne Bru bei langperiodisch Pulsierenden, Kataklysmischen und Eruptiven: mit CCD-Technik bis zu 1 Stelle, visuell ohne Bruchteile.

#### **4. Erläuterungen**

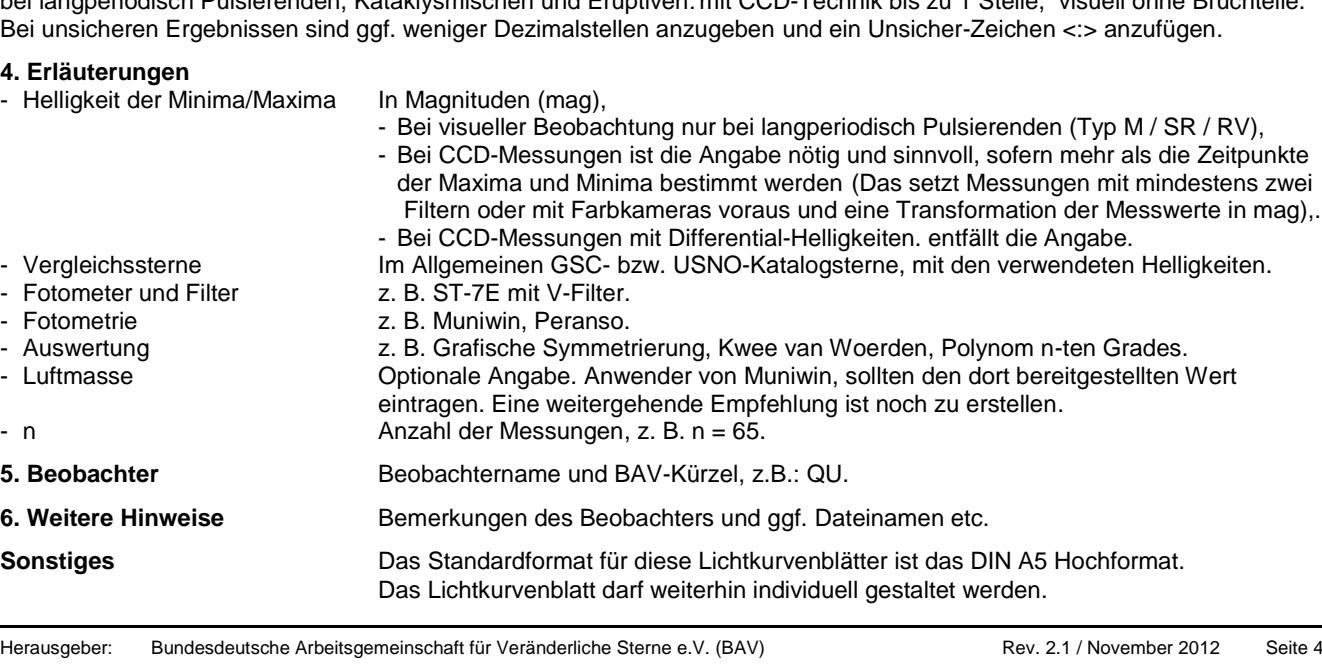

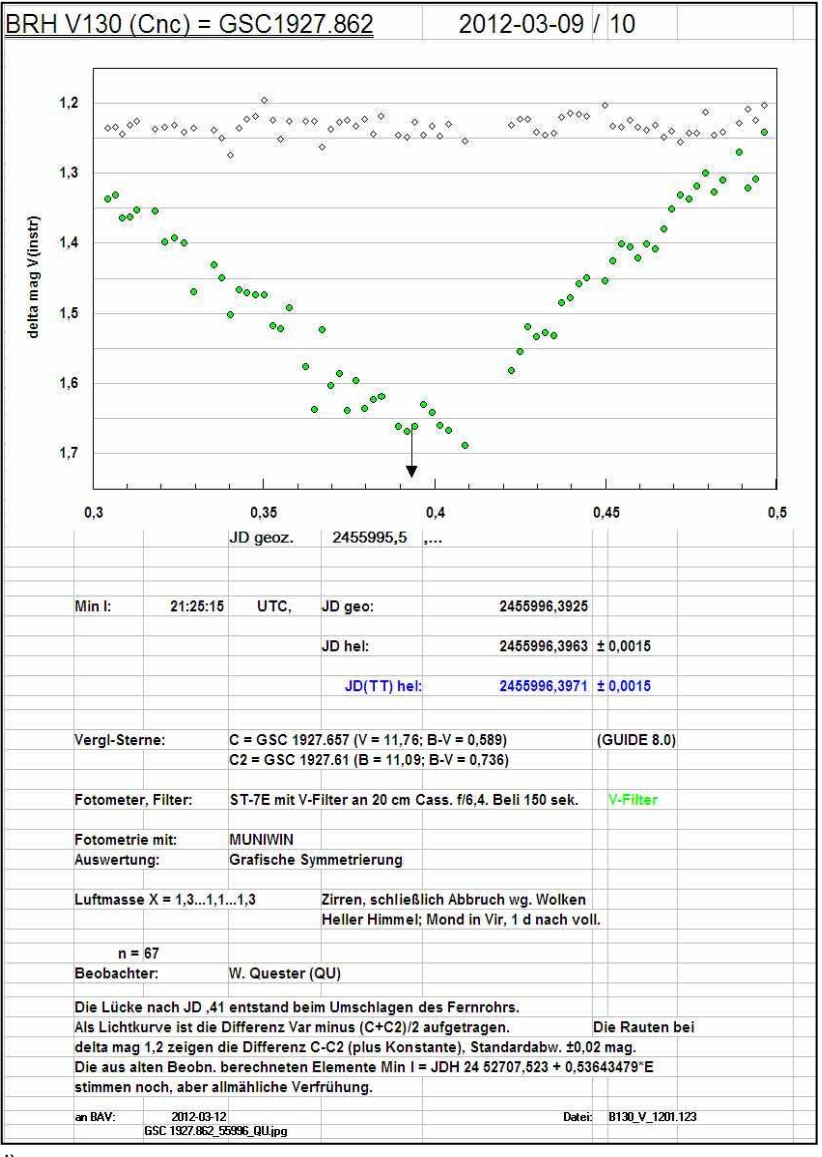

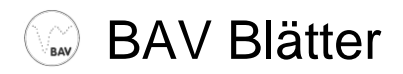

# **Dateinamen und Dateiformate für Lichtkurvenblätter**

#### **Dateiname (Lichtkurvenblatt)**

Die folgenden Konventionen sind bitte einzuhalten, um die mehr als 47.000 Lichtkurvenblätter sinnvoll ordnen zu können.

**Sternbild\_Stern\_JD\_BAV-Kürzel.jpg** Beispiel: Aur\_TZ\_53751\_HNS.jpg

Sternbild Dreistelliges international übliches Kürzel, z. B. "Cyg", "And", "UMa" (nicht CYG oder UMA) Stern z.B. "RT", "V346", (nicht "V0346" oder "346"), bei vorläufiger Benennung z. B. "GSC03099-04567" JD vorne ohne 24, hinten ohne Nachkommastellen, z.B. "52525" BAV-Kürzel BAV-Beobachterkürzel, z. B. "BKN", "LGE"

#### **Mögliche Erweiterungen des Dateinamens**

Werden für einen Stern in einer Nacht mehrere Ergebnisse abgeleitet, bzw. unterschiedliche Filter verwendet, ist der Dateiname zu erweitern. Die Angaben sind sinnvoll zwischen dem JD und dem BAV-Kürzel einzufügen. Beispiele: Aur\_TZ\_53751\_R\_HNS.jpg, Aur\_TZ\_53751\_G\_HNS.jpg, Aur\_TZ\_53751\_B\_HNS.jpg

#### **Dateiformate für Lichtkurvenblätter**

Es werden nur die Formate JPEG, PS und PDF akzeptiert. **Das Standardformat ist JPEG.**

# **Minima und Maxima - "MiniMax-Daten"**

Zusammen mit den Lichtkurvenblättern sollen die dazugehörigen Daten für die Veröffentlichung beigefügt werden, die sogenannten "MiniMax-Daten". Das erleichtert die weitere Bearbeitung, da eine manuelle Erfassung entfällt. Die Daten können in einer gemeinsamen Datei mit Einzelhelligkeiten geliefert werden!

# **Parameter zum Datenformat M (MiniMax-Daten)**

Vor jedem Datensatz mit MiniMax-Daten werden zwei Parameter erwartet:

# **#TYPE=** BAVMiniMax

**#DELIM=** Das verwendete Trennzeichen zwischen den einzelnen Datenfeldern. Wir empfehlen den senkrechten Strich (|), möglich sind auch Komma (,); Semikolon (;) und Ausrufungszeichen (!)

# **Datenformat M (MiniMax-Daten) - Datenteil**

# **Sternbild|Stern|Phase|JDgeoz|JDhelioz|JDfehler|U|Sec|Helligkeit|Ph|Kamera|Filter|Anzahl|OB|OB2|Bemerkung**

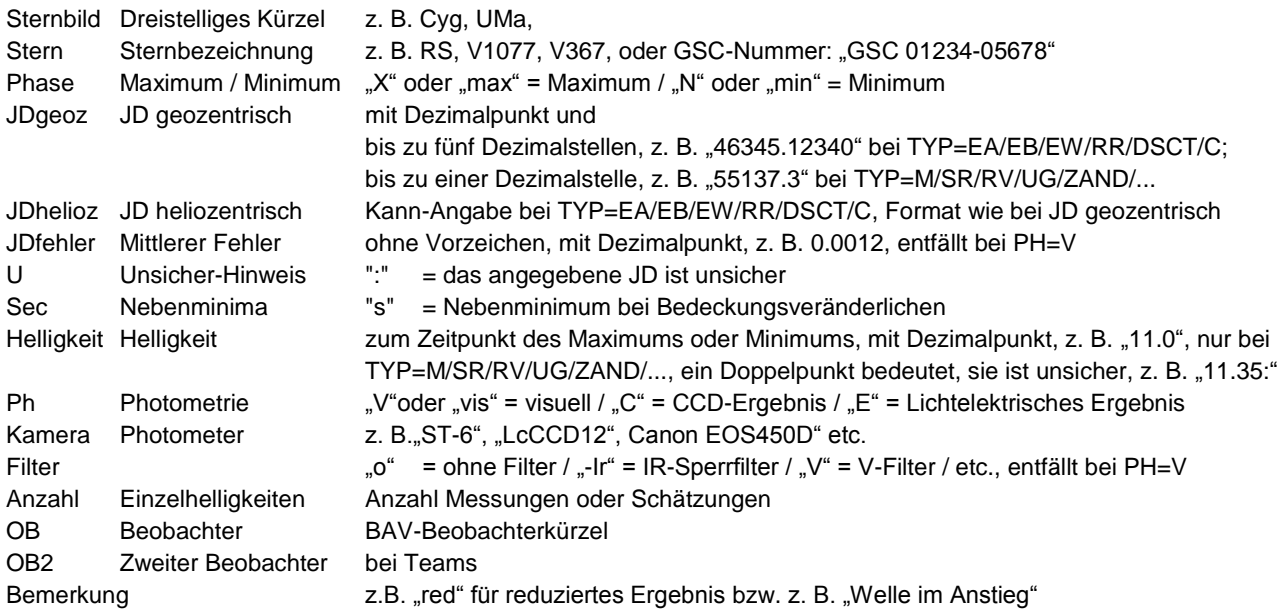

Es dürfen weder Datenfelder noch Trennzeichen weggelassen werden, in Felder ohne Angabe wird "na" eingetragen.

Beispiel: #TYPE=BAVMiniMax

#Delim=| Cnc|XZ|N|54174.3349|54174.3388|0.0010|na|na|na|C|Pictor416XT|-Ir|100|WTR|na|na HYA|DI|N|2454172.3920|2454172.3965|0.0003|na|s|na|C|Pictor416XT|-Ir|116|WTR|na|na Cyg|chi|X|55598|na|na|na|na|4.4|na|na|na|74|VOH|na|na

#### **Dateinamen und Dateiformate für MiniMax-Daten**

Als Dateiname wird wie bei den Einzelhelligkeiten die Form "BAV-Kürzel Datum" empfohlen, mit dem Datum in der Form JJJJMMTT, z. B. WTR\_20110723. Die Daten sind als ASCII-Datei zu speichern, Excel-Dateien werden akzeptiert. Die Daten können in einer gemeinsamen Datei mit Einzelhelligkeiten geliefert werden!

# **Änderungen gegenüber früheren Revision**

Damit bei neuen Versionen nicht immer im Einzelnen verglichen werden muss, was sich geändert hat, werden nachfolgend die Änderungen gegenüber der jeweiligen Vorgängerrevision dokumentiert.

# **Rev. 1.2:**

- Seite 1 Der Titel der BAV Blätter wurde neu formuliert.<br>Seite 2 Die Beschreibung der Parameter #SOFTWAR
- Die Beschreibung der Parameter #SOFTWARE und Htrans wurde neu formuliert.
- Seite 5 Korrektur der Bezeichnung "**MiniMax-Daten**", versehentlich stand dort zweimal "MinMax-Daten" ohne "i". Beim Parameter Phase wird neben "X" und "N" auch "max" oder "min" zugelassen. Beim Parameter Ph (Photometrie) wird neben dem "V" auch "vis" zugelassen. Im Beispiel steht #TYPE=BAVMinMax, richtig ist #TYPE=BAVMiniMax, mit einem "i" hinter Min.

#### **Rev. 1.3:**

Seite 5 Beim Datensatz von HYA DI stand der Eintrag "s" ein Feld zu weit links, richtig ist: HYA|DI|N|2454172.3920|2454172.3965|0.0003|**na|s**|na|C|Pictor416XT|-Ir|116|WTR|na|na.

#### **Rev. 2.0:**

Seite 4 Die Beschreibung des Teils "Lichtkurvenblätter als Datei" wurde komplett überarbeitet. Dabei wurden wichtige Anregungen unserer Beobachter berücksichtigt. Das abgebildete **Lichtkurvenblatt** wurde an die Beschreibung angepasst.

# **Rev. 2.1:**

- Seite 1 Textkorrektur im 4. Absatz: Einzelhelligkeiten statt CCD-Einzelmessungen<br>Seite 5 Beim Datensatz von Cyg chi stand die Angabe des JD ein Feld zu weit reg
- Beim Datensatz von Cyg chi stand die Angabe des JD ein Feld zu weit rechts, richtig ist:
	- Cyg|chi|X|55598|na|na|na|na|4.4|na|na|na|74|VOH|na|na